## **Menu in Protostar koppelen**

https://www.olyphant.nl/Familydesk2/administrator/index.php?option=com\_templates&view=style&layout=edit&id=12

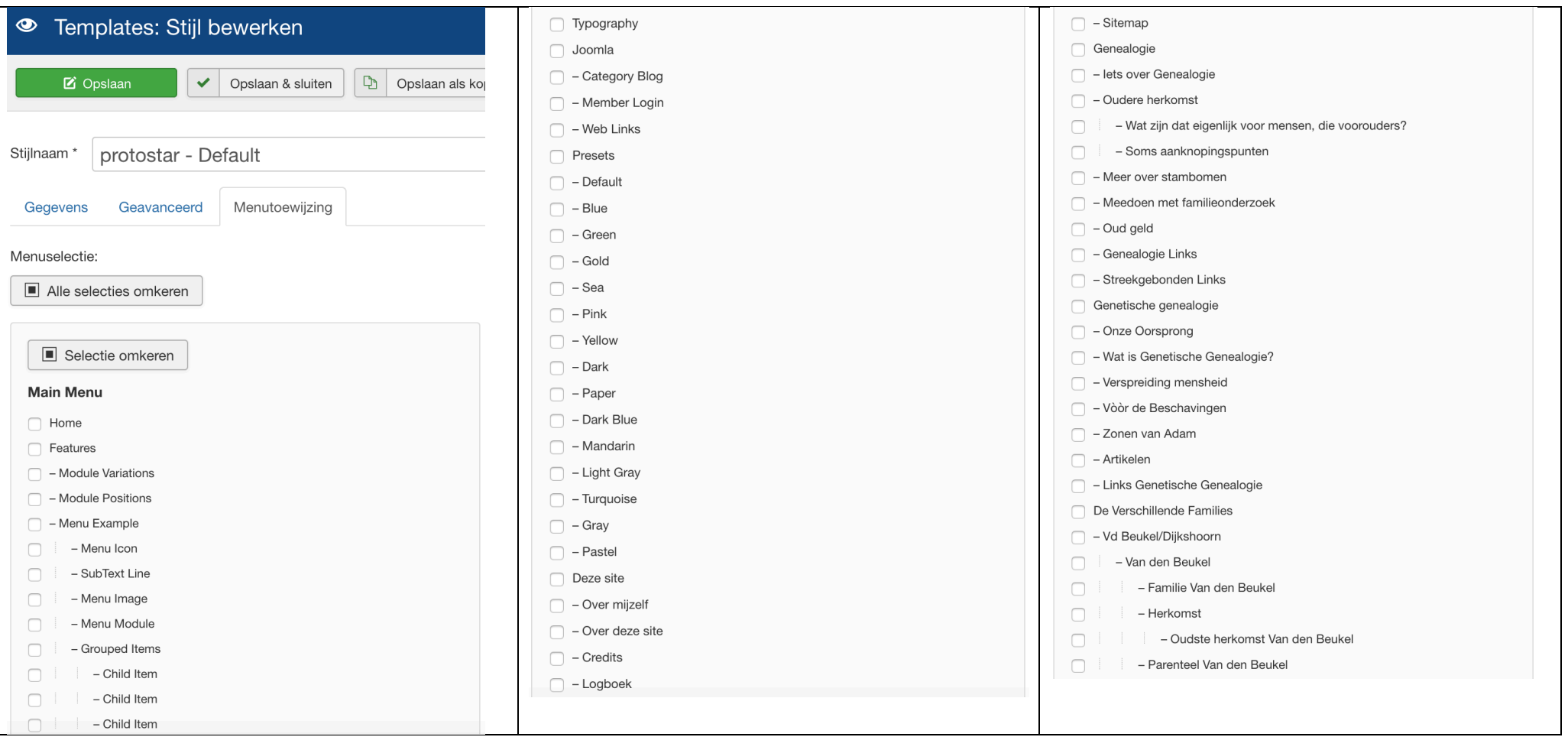

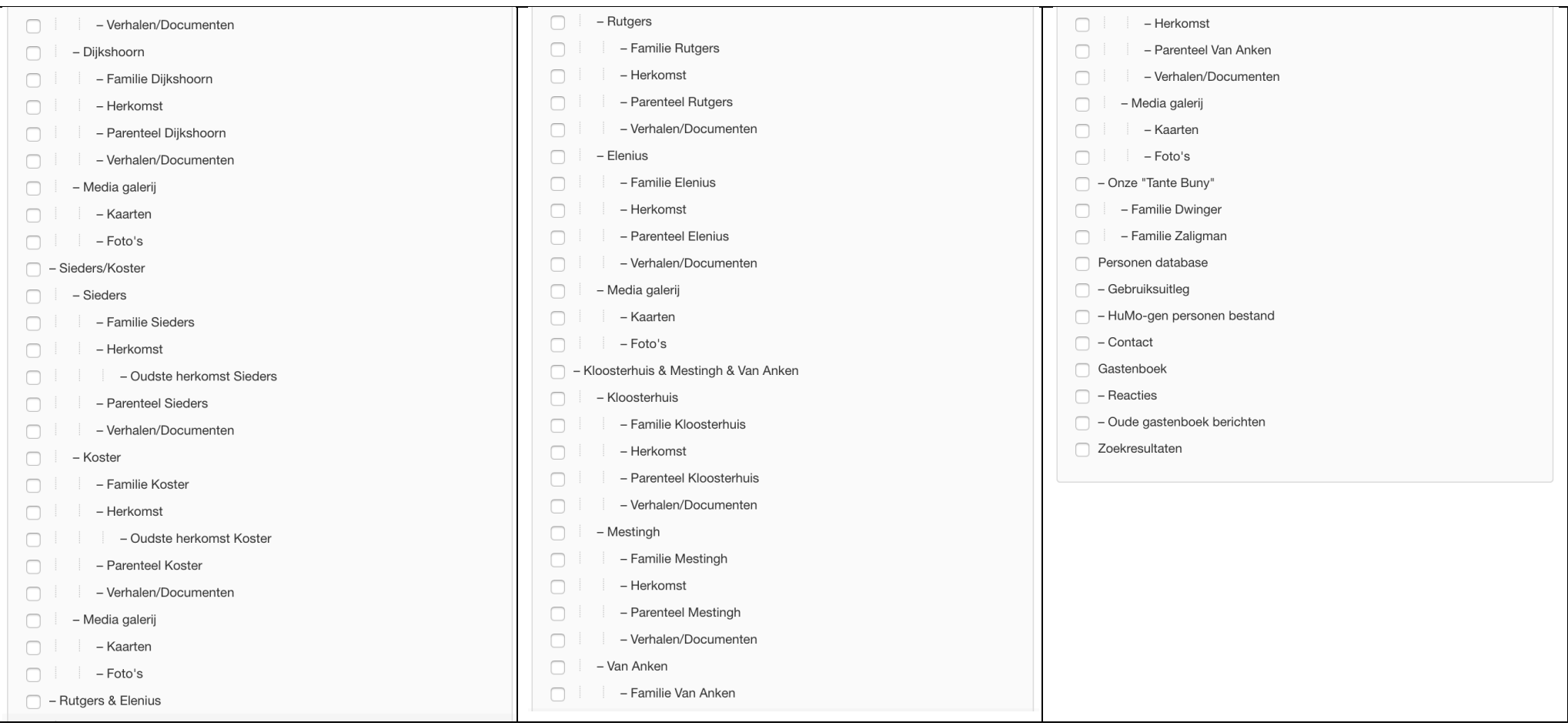